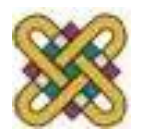

# **Νέες Τεχνολογίες και Καλλιτεχνική Δημιουργία**

**Ενότητα # 6:** Gimp – δουλεύοντας με Στρώσεις Θαρρενός Μπράτιτσης Παιδαγωγικό Τμήμα Νηπιαγωγών

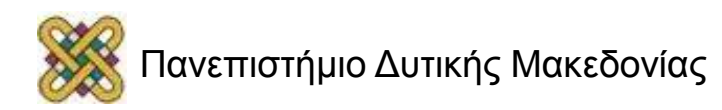

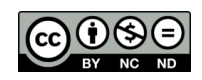

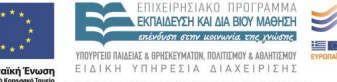

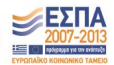

# **Άδειες Χρήσης**

- Το παρόν εκπαιδευτικό υλικό υπόκειται σε άδειες χρήσης Creative Commons.
- Για εκπαιδευτικό υλικό, όπως εικόνες, που υπόκειται σε άλλου τύπου άδειας χρήσης, η άδεια χρήσης αναφέρεται ρητώς.

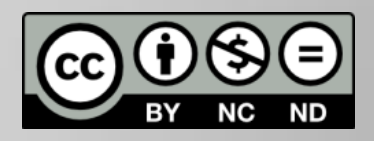

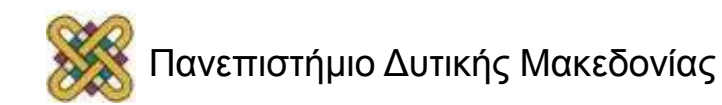

## Χρηματοδότηση

- Το παρόν εκπαιδευτικό υλικό έχει αναπτυχθεί στα πλαίσια του εκπαιδευτικού έργου του διδάσκοντα.
- Το έργο «**Ανοικτά Ψηφιακά Μαθήματα στο Πανεπιστήμιο Δυτικής Μακεδονίας**» έχει χρηματοδοτήσει μόνο τη αναδιαμόρφωση του εκπαιδευτικού υλικού.
- Το έργο υλοποιείται στο πλαίσιο του Επιχειρησιακού Προγράμματος «Εκπαίδευση και Δια Βίου Μάθηση» και συγχρηματοδοτείται από την Ευρωπαϊκή Ένωση (Ευρωπαϊκό Κοινωνικό Ταμείο) και από εθνικούς πόρους.

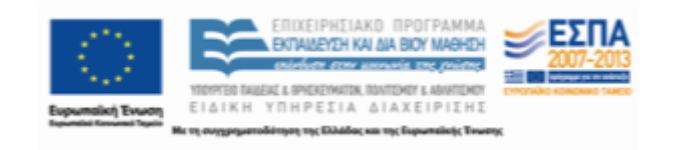

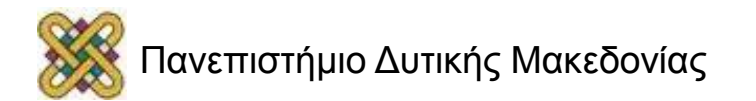

# **Σκοποί ενότητας**

• Στην ενότητα αυτή αναλύεται η έννοια της στρώσης, που είναι πολύ σημαντική για την ορθή επεξεργασία εικόνας, αφού επιτρέπει την εφαρμογή προηγμένων τεχνικών χωρίς την αλλοίωση της αρχικής εικόνας. Στη συνέχεια γίνεται εφαρμογή της θεωρίας μέσω μιας σύνθετης άσκησης, τοποθετώντας σε μια φωτογραφία ένα αντικείμενο που δεν υπήρχε αρχικά.

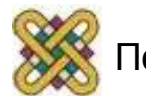

# **Περιεχόμενα ενότητας**

- Η έννοια της στρώσης στο Gimp
- Δημιουργία και τοποθέτηση στρώσεων
- Μοντάζ με στρώσεις
- Άσκηση τοποθέτησης νέου αντικειμένου σε φωτογραφία

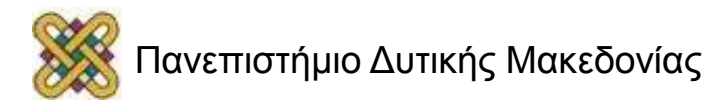

### Τέλος ενότητας

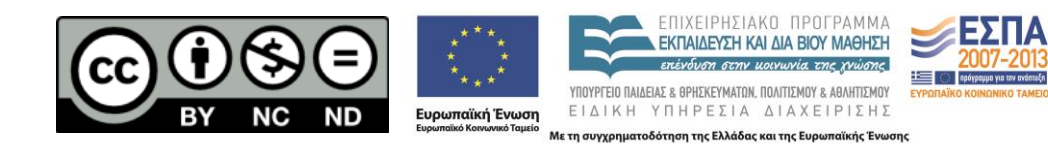

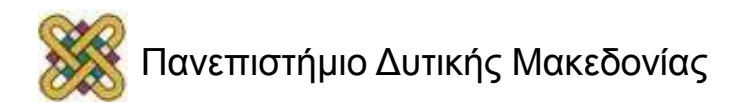

## Σημείωμα Αναφοράς

• Copyright Πανεπιστήμιο Δυτικής Μακεδονίας, Τμήμα Μηχανικών Πληροφορικής και Τηλεπικοινωνιών, Θαρρενός Μπράτιτσης. «**Νέες Τεχνολογίες και Καλλιτεχνική Δημιουργία**». Έκδοση: 1.0. Κοζάνη 2015. Διαθέσιμο από τη δικτυακή διεύθυνση: <https://eclass.uowm.gr/courses/NURED280/>

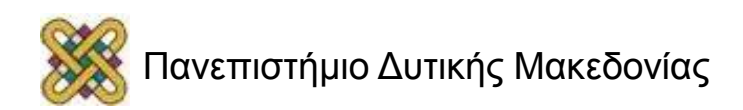

# Σημείωμα Αδειοδότησης

Το παρόν υλικό διατίθεται με τους όρους της άδειας χρήσης Creative Commons Αναφορά, Όχι Παράγωγα Έργα Μη Εμπορική Χρήση 4.0 [1] ή μεταγενέστερη, Διεθνής Έκδοση. Εξαιρούνται τα αυτοτελή έργα τρίτων π.χ. φωτογραφίες, διαγράμματα κ.λ.π., τα οποία εμπεριέχονται σε αυτό και τα οποία αναφέρονται μαζί με τους όρους χρήσης τους στο «Σημείωμα Χρήσης Έργων Τρίτων».

#### [1] [h t t](http://creativecommons.org/licenses/by-nc-nd/4.0/) [p ://creativecommons.org/licenses/by-nc-nd/4.0/](http://creativecommons.org/licenses/by-nc-nd/4.0/)

Ως Μη Εμπορική ορίζεται η χρήση:

- που δεν περιλαμβάνει άμεσο ή έμμεσο οικονομικό όφελος από την χρήση του έργου για το διανομέα του έργου και αδειοδόχο
- που δεν περιλαμβάνει οικονομική συναλλαγή ως προϋπόθεση για τη χρήση ή πρόσβαση στο έργο
- που δεν προσπορίζει στο διανομέα του έργου και αδειοδόχο έμμεσο οικονομικό

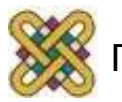

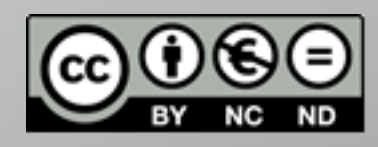

# Διατήρηση Σημειωμάτων

Οποιαδήποτε αναπαραγωγή ή διασκευή του υλικού θα πρέπει να συμπεριλαμβάνει:

- το Σημείωμα Αναφοράς
- το Σημείωμα Αδειοδότησης
- τη δήλωση Διατήρησης Σημειωμάτων
- το Σημείωμα Χρήσης Έργων Τρίτων (εφόσον υπάρχει)

#### μαζί με τους συνοδευόμενους υπερσυνδέσμους.

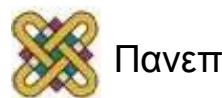